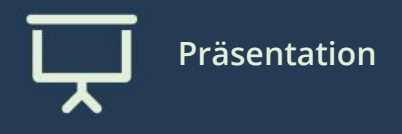

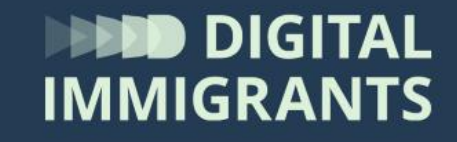

# **Vortrag Suchen im Netz**

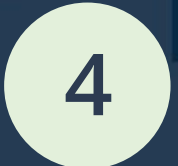

Erwachsene **Suchen und Finden im Netz**

#### **Was machen wir als nächstes?**

Wie funktionieren Suchmaschinen? Welche Ergebnisse werden angezeigt? Welche Tipps für die Suche hat es gegeben?

[https://www.youtube.com/watch?v=Rr](https://www.youtube.com/watch?v=Rr-uWTO_HAw)uWTO\_HAw

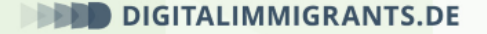

#### **Wie funktionieren Suchmaschinen?**

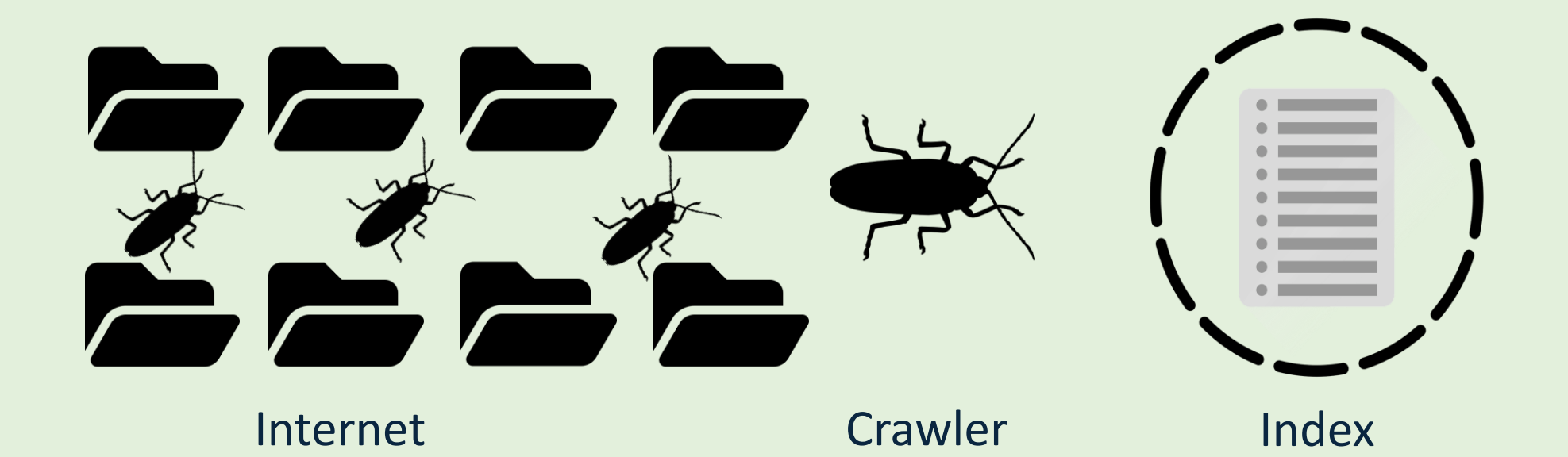

- **Crawler durchsuchen ständig das Internet**
- **Sie sammeln Informationen in einem Index**
- **Ein Index ist eine Liste dieser Informationen**

#### **Wie funktionieren Suchmaschinen?**

## **Wichtig ist:**

 $\triangleright$  Suchmaschinen zeigen nur Informationen an, die ihre **Crawler** vorher gesammelt haben.

#### **Das heißt:**

- Man bekommt nicht alles angezeigt, was es gibt.
- Verschiedene Suchmaschinen zeigen unterschiedliche Ergebnisse.

#### **Welche Ergebnisse werden angezeigt?**

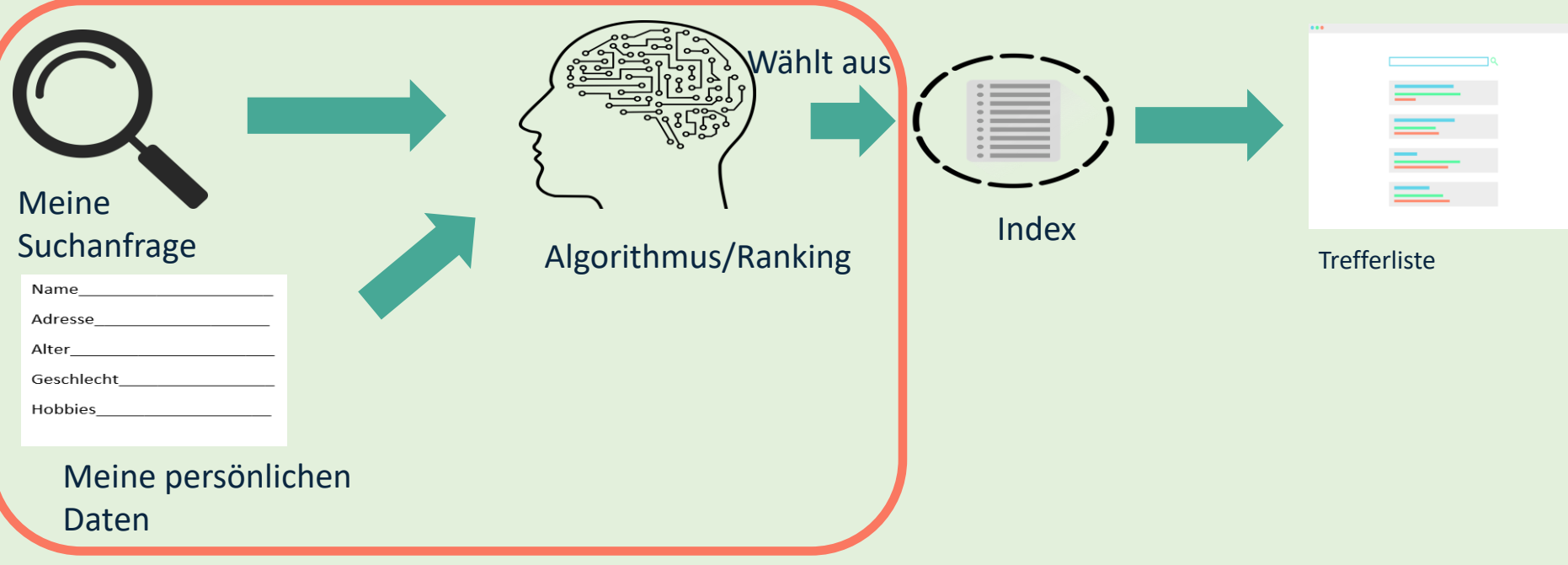

- **Such-Algorithmen** und **Rankings** bestimmen, welche Ergebnisse in welcher Reihenfolge angezeigt werden. Mit Ranking ist die Reihenfolge gemeint, in der Suchergebnisse angezeigt werden.
- $\triangleright$  Die Suchmaschine merkt sich, was Personen gesucht und gefunden haben. Auch über dich sammelt sie Informationen.

=> Dies bestimmt welche Ergebnisse du in welcher Reihenfolge angezeigt bekommst.

#### **Wie funktionieren Suchmaschinen?**

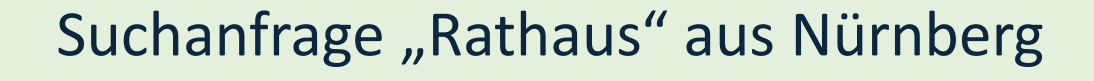

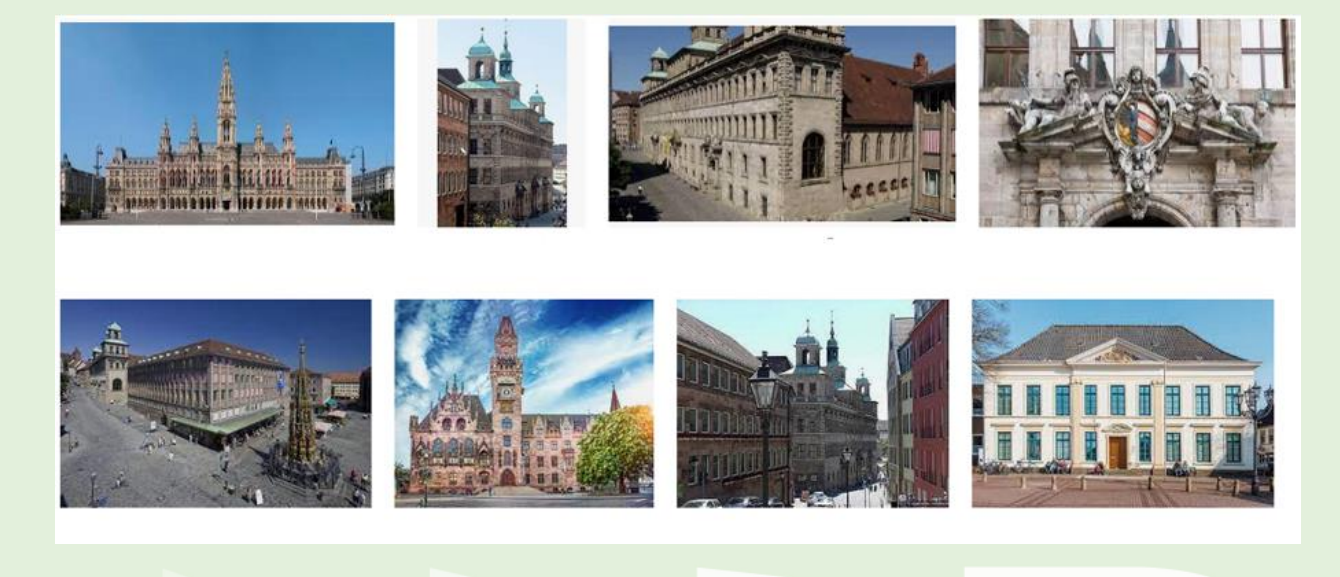

Google weiß häufig von welchem Ort du gerade suchst.  $\rightarrow$ Meist ist das Rathaus

deines Ortes (hier Nürnberg) unter den ersten Treffern.

### **Welche Ergebnisse werden angezeigt?**

- Werbung wird weit oben angezeigt und ist mit **Anzeige** markiert. Unternehmen zahlen dafür Geld.
- Anzeigen beinhalten manchmal keine Informationen zu deiner Suche, sondern wollen dir nur etwas verkaufen.

# **Tipps für die Suche**

- Mehrere Worte oder ganze Sätze helfen, genauere Ergebnisse zu finden.
- Google weiß manchmal schon, wonach du suchst, bevor du mit tippen fertig bist (Autovervollständigung). Dies kann dir bei der Suche helfen.
- Es kann sich lohnen, auch Suchergebnisse von weiter hinten in der Liste anzusehen.

## **Tipps für die Suche**

#### Schaut euch bitte kurz diesen Film an:

[https://www.bpb.de/mediathek/273248/einfac](https://www.bpb.de/mediathek/273248/einfach-internet-die-suchmaschine) h-internet-die-suchmaschine

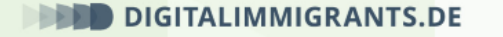

# **Tipps für die Suche**

Funktionen können bei der Suche helfen:

- Man kann die Suche zeitlich begrenzen, um nur aktuelle Informationen zu bekommen. Damit ist gemeint, nur Suchergebnisse aus einem bestimmten Zeitraum anzeigen zu lassen. Das kann zum Beispiel der letzte Monat sein.
- Man kann nur nach Videos, Bildern oder Nachrichten suchen.

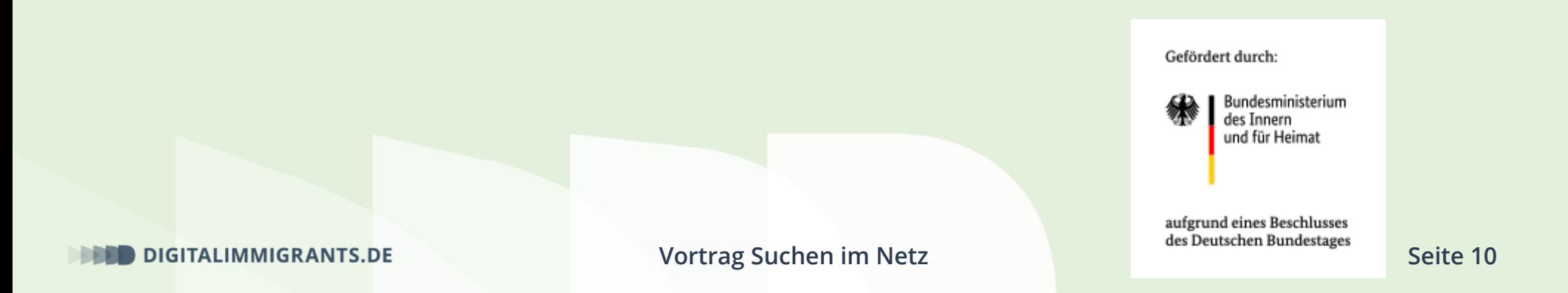